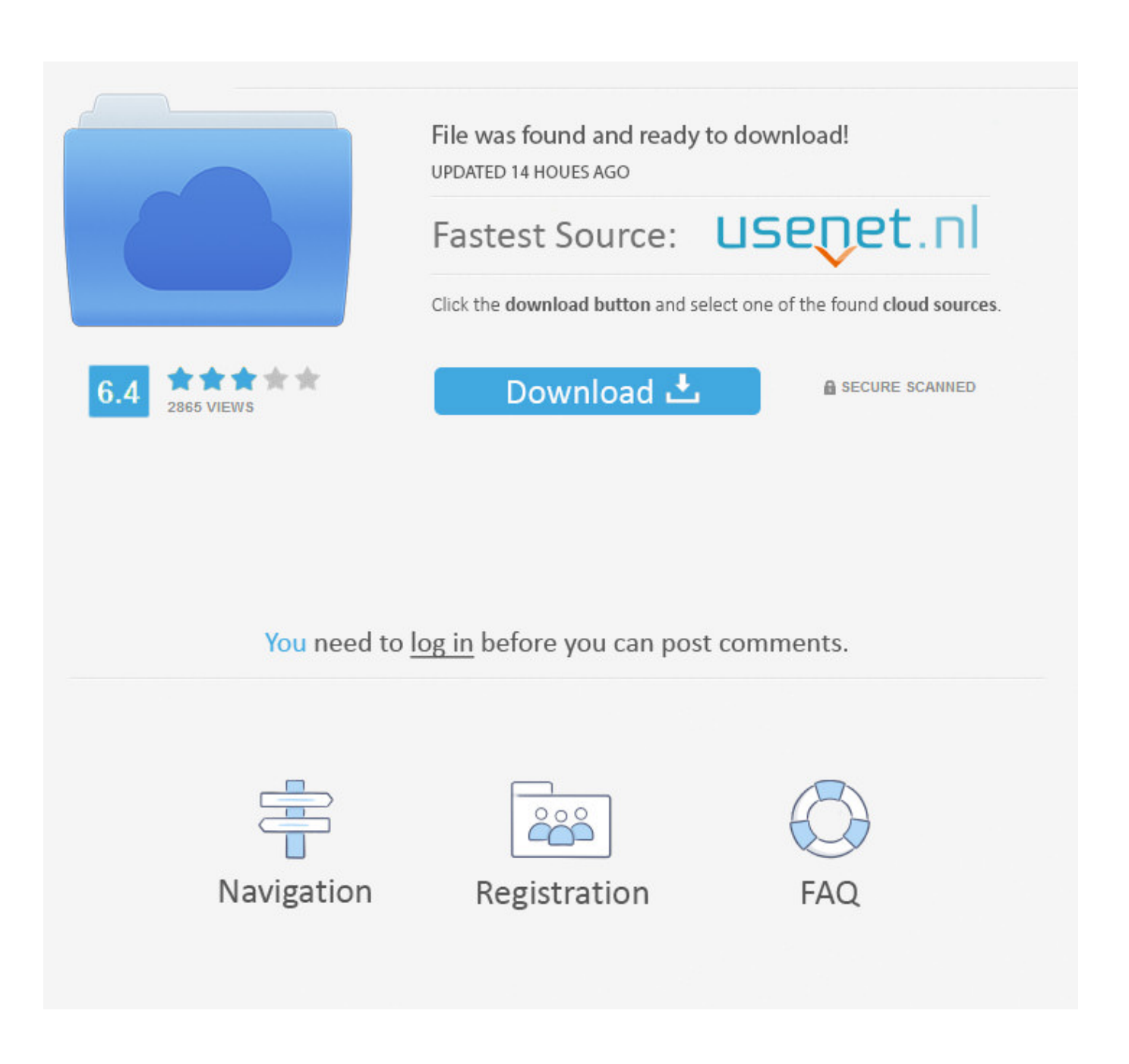

[Broadcom 802.11 Network Adapter Wireless Driver Windows 7](https://tiurll.com/1uh9zg)

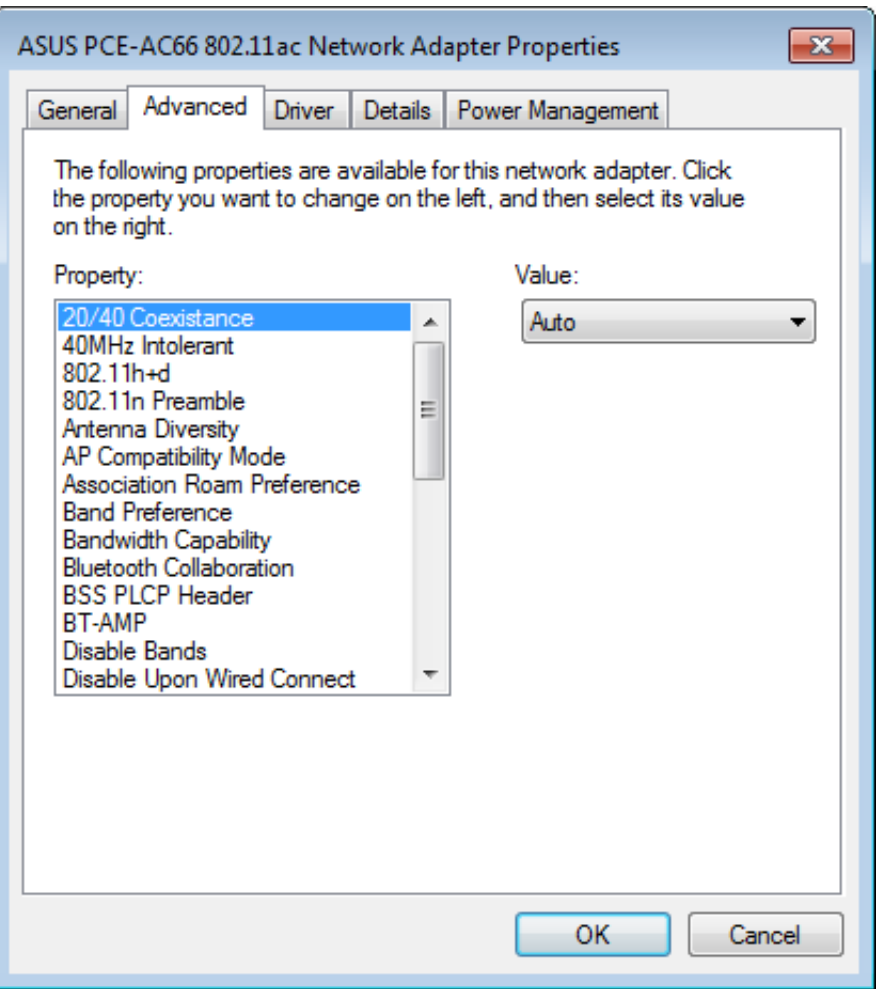

[Broadcom 802.11 Network Adapter Wireless Driver Windows 7](https://tiurll.com/1uh9zg)

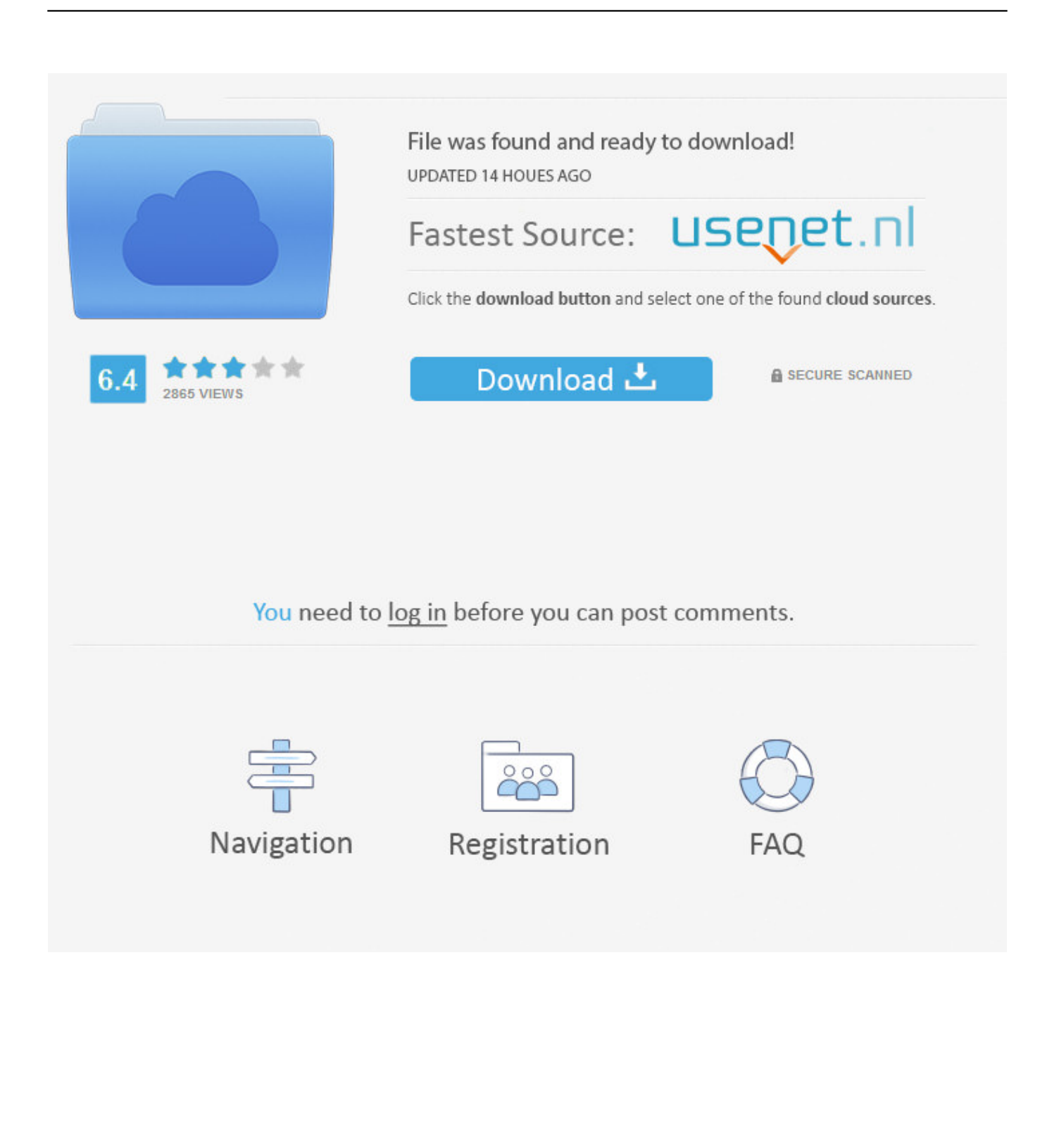

0 (5 10 91 21) What am I doing wrong? Thanks, Mike Apple Footer • This site contains user submitted content, comments and opinions and is for informational purposes only.. Apple disclaims any and all liability for the acts, omissions and conduct of any third parties in connection with or related to your use of the site.

- 1. broadcom wireless network adapter driver windows 7
- 2. broadcom 802.11n wireless network adapter driver windows 7
- 3. broadcom wireless network adapter driver windows 10

All postings and use of the content on this site are subject to the As the title suggests, my laptop (Alienware m17x) is installed with the Broadcom 802.

## **broadcom wireless network adapter driver windows 7**

broadcom wireless network adapter driver windows 7, driver broadcom 802.11 n wireless network adapter windows 10, broadcom 802.11n wireless network adapter driver windows 7, broadcom 802.11g wireless network adapter driver windows 10, broadcom wireless network adapter driver windows 10, broadcom 802.11 n wireless network adapter driver windows xp, driver broadcom 802.11 n wireless network adapter windows 8.1, driver broadcom 802.11 n wireless network adapter windows 7 64bit, broadcom 802.11g wireless network adapter driver windows 7, broadcom 802.11n wireless network adapter driver windows 8, broadcom network adapter wireless driver for windows 7, broadcom 802.11 network adapter wireless driver windows 7, broadcom network adapter wireless driver for windows 10, broadcom 802.11 network adapter wireless driver download windows 10, broadcom wireless network adapter driver windows 7 asus, broadcom 802.11n wireless network adapter driver windows 7 hp, broadcom 802.11n wireless network adapter driver windows 7 64 bit, broadcom 802.11n wireless network adapter driver windows xp **Download Cadence Aspirin Patch** 

This however just cropped up after two months of successful use Yesterday it started failing to connect to the internet, telling me that no wireless connections are available.. I ve got it solved finally Ok thats how i did it First go to device manager and right click on the network controller and select update driver.. Jan 11, 2017 Broadcom 802 11n Network Adapter and WIndows 7 From the issue description, wifi will not connect automatically to home wireless network.. 11n Network Adapter (Broadcom) it fails The Mac side indicates type of Airport Extreme and firmware Broadcom BCM 43xx 1.. I tried both the Broadcom (not corp) 'Broadcom 802 11n Network Adapter (Broadcom)' and the downloaded Broadcom drivers indicated and neither works. [Bluetooth Explorer Mac Download](https://tabmarechi.over-blog.com/2021/03/Bluetooth-Explorer-Mac-Download.html)

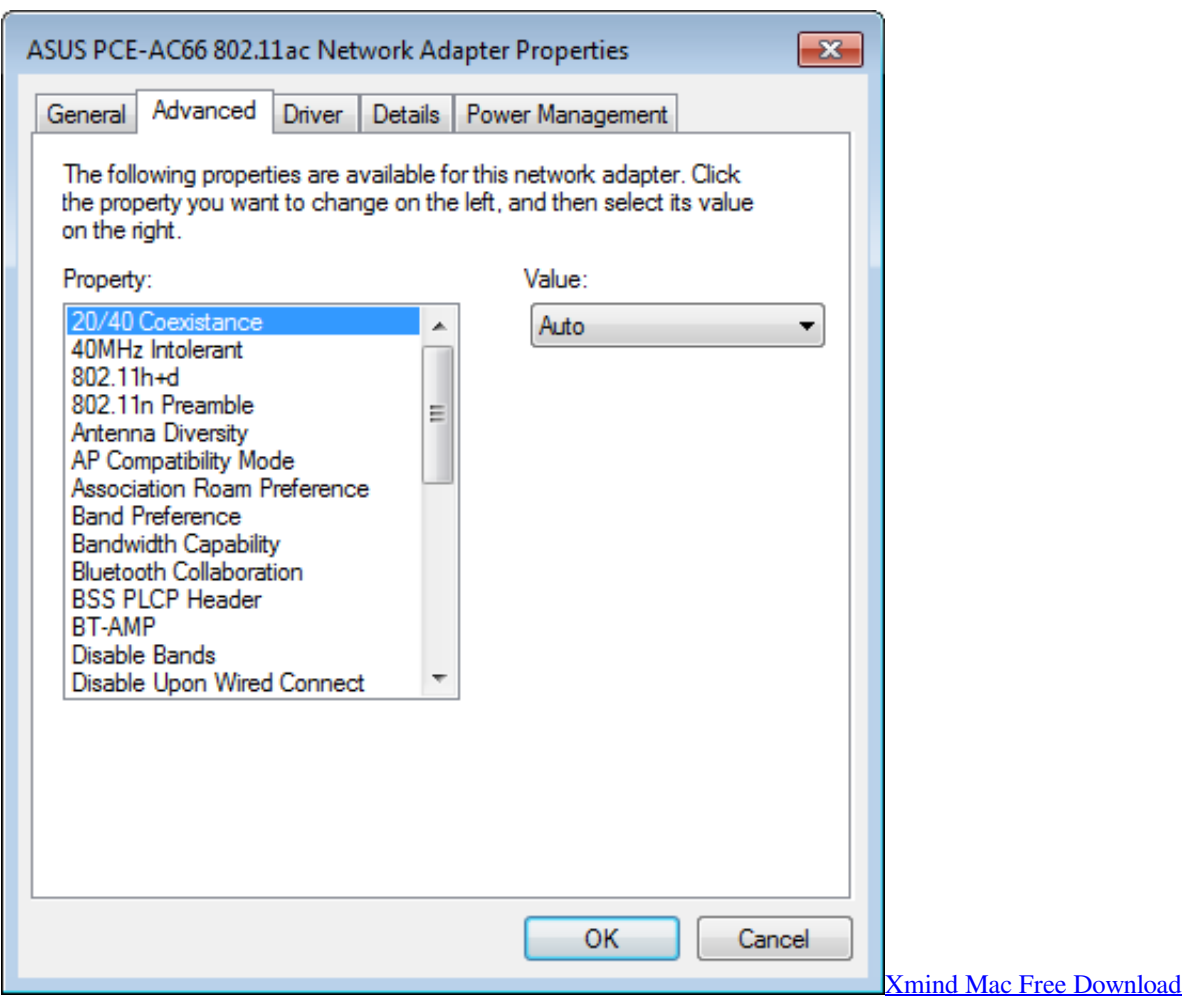

# **broadcom 802.11n wireless network adapter driver windows 7**

### [Черепашки Ниндзя 2 Батл Нексус](https://elastic-wozniak-08d523.netlify.app/--2--.pdf)

 DO NOT let windows search for the driver for you Browse your computer for the driver and then pick the driver from the list yourself.. I live in a dorm, and everyone else on my floor has successful wireless, including my Ipod Touch, PS3 and XBox 360.. \*HOWEVER IF YOU DON'T SEE IT ON LIST DOWNLOAD IT FROM THIS LINK \* install it, restart your mac and repeat the same step i mentioned above and now you have your wifi back.. I called Alienware/Dell Support and we spent hours trying to fix the problem and all look well until I rebooted my laptop this morning and the same issue reappeared.. Apple may provide or recommend responses as a possible solution based on the information provided; every potential issue may involve several factors not detailed in the conversations captured in an electronic forum and Apple can therefore provide no guarantee as to the efficacy of any proposed solutions on the community forums. [srt file language converter download for windows 8 64bit](https://wonderful-ride-ba7c2a.netlify.app/srt-file-language-converter-download-for-windows-8-64bit)

# **broadcom wireless network adapter driver windows 10**

### [Izotope Rx Elements Vs Audition](https://brave-johnson-828c79.netlify.app/Izotope-Rx-Elements-Vs-Audition.pdf)

After the install the Internet connection did not work and there were two Ethernet Controller's under Other devices showing driver errors.. Both show Update Driver Warning and device cannot start code 10 I was successfully running Vista through Parallels on this Macbook prior to installing Windows 7.. You ll be looking for the driver 'Broadcom 802 11n network adapter Wait for it to install and THATS it.. Also listed one PCI Device with driver error As I've indicated, when I try to install the Broadcom 802.. Wait for windows to generate a list of network controller drivers and go down to 'Broadcom' (you ll also find

'Broadcom corp' on the list, just igorne it).. I will be glad to assist you on this issue In the interim I have determined that the driver for my network adapter is for Windows 8.. 11n Network Adapter and Windows 7 64bit Home Premium I have had several other driver incompatibility issues with Windows 7, but those I have slowly been able to resolve. 0041d406d9 [Download](https://hub.docker.com/r/saltiriri/download-free-asf-format-player-mac-for-windows-8-64) [free asf format player mac for windows 8 64](https://hub.docker.com/r/saltiriri/download-free-asf-format-player-mac-for-windows-8-64)

0041d406d9

[Fortmat For Time Machine Back Up Drive Mac Os X](https://fortmat-for-time-machine-back-up-drive-mac-os-x-47.peatix.com/view)